## **Cobranças de Industrialização - por Fornecedor (CCPMST660)**

Esta documentação é válida para todas as versões do Consistem ERP.

## **Pré-Requisitos**

Não há.

## **Acesso**

Módulo: Industrial - Serviços Terceirizados

Grupo

## **Visão Geral**

O objetivo deste programa é realizar a verificação das cobranças das remessas de terceirização por fornecedor.

Importante Ao acessar o programa, é apresentada tela de seleção do tipo de cobrança para a consulta. As opções são: **Remetidas no Período Retornadas no Período Retornadas sem Cobrança**

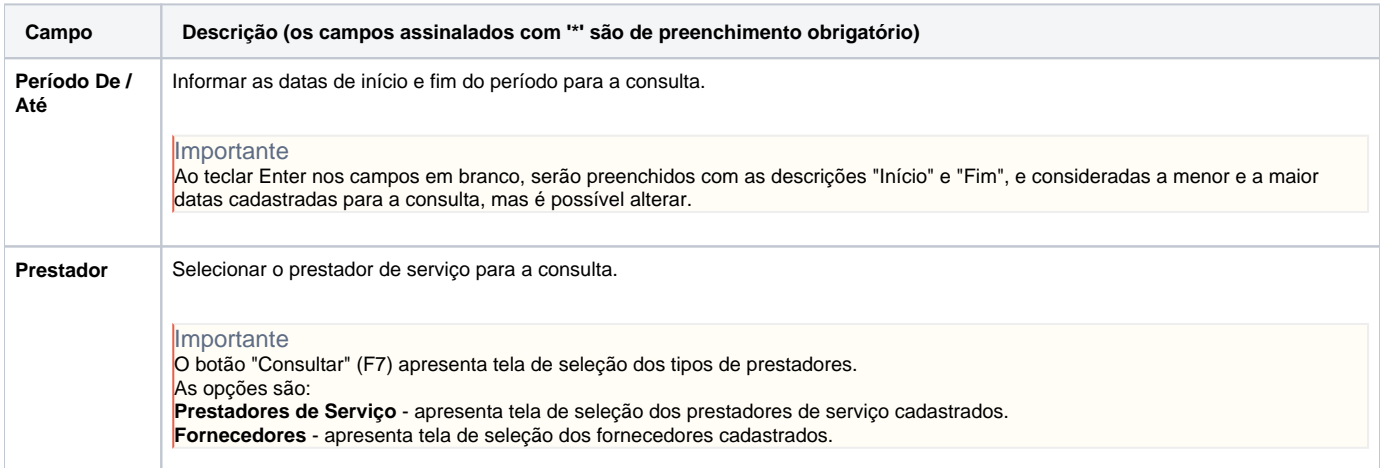

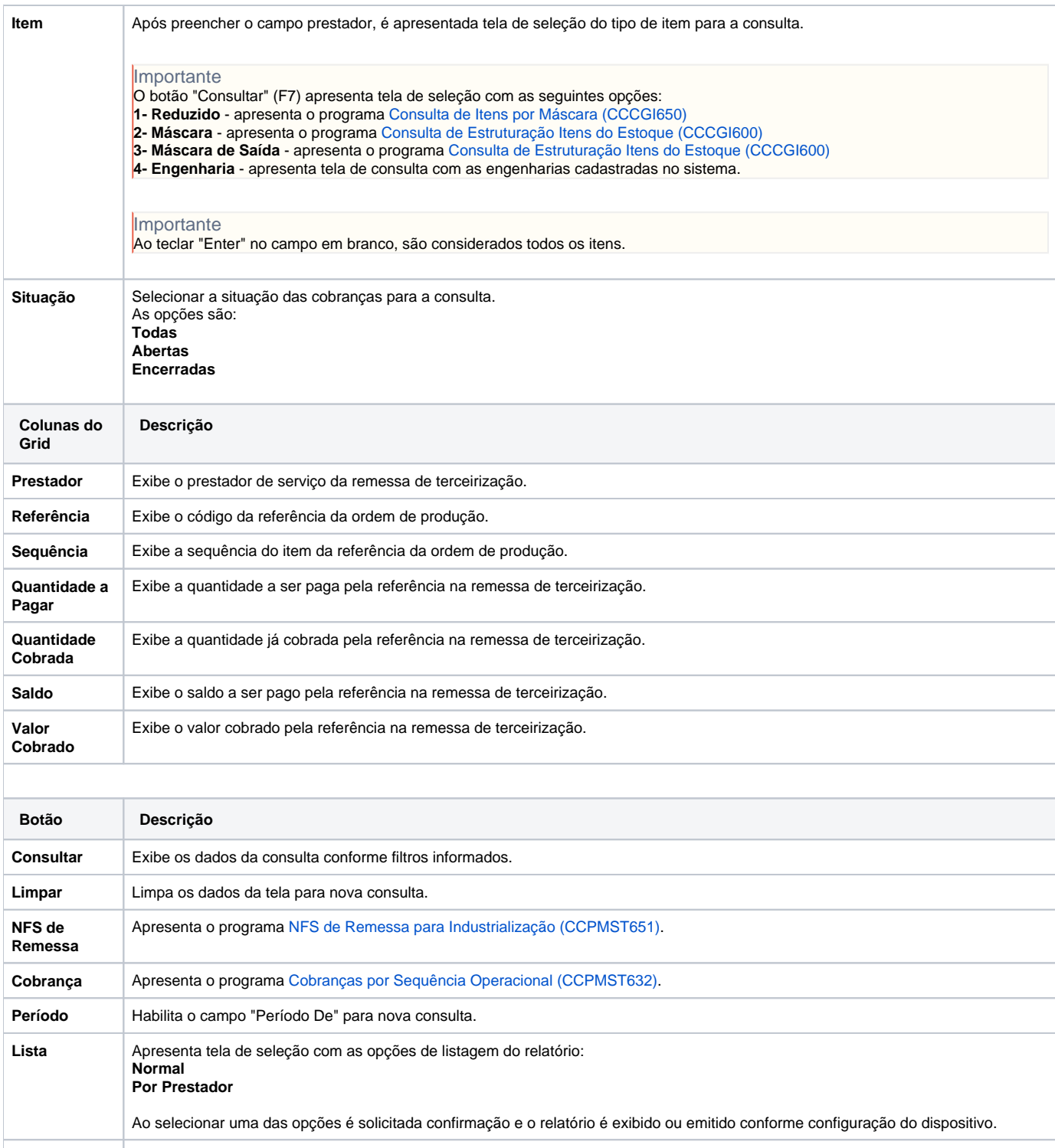

Sair Finaliza o processo e retorna ao menu.

Atenção

As descrições das principais funcionalidades do sistema estão disponíveis na documentação do [Consistem ERP Componentes.](http://centraldeajuda.consistem.com.br/pages/viewpage.action?pageId=56295436) A utilização incorreta deste programa pode ocasionar problemas no funcionamento do sistema e nas integrações entre módulos.

Exportar PDF

Esse conteúdo foi útil?

Sim Não